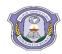

## INDIAN SCHOOL DARSAIT DEPARTMENT OF ICT

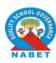

| <b>Subject:</b> Computer Science | <b>Topic:</b> SQL(CREATE,INSERT INTO,SELECT) | Lab Worksheet No.:1 |
|----------------------------------|----------------------------------------------|---------------------|
| Resource Person: Sethu Par       | vathi C                                      | Date:               |

Name of the Student :\_\_\_\_\_ Class &Div: XI A Roll Number :\_\_\_

1. Create the following table, insert records and perform the queries:

| Field Name       | Datatype |
|------------------|----------|
| Empno            | integer  |
| Ename            | char     |
| Job              | char     |
| mgr (manager)    | Varchar  |
| Hiredate         | Date     |
| sal (salary)     | Decimal  |
| Comm(commission) | Decimal  |

Table: Empl

| empno | ename     | job       | mgr  | hiredate   | sal     | comm    |
|-------|-----------|-----------|------|------------|---------|---------|
| 8369  | SMITH     | CLERK     | 8902 | 1990-12-18 | 800.00  | NULL    |
| 8499  | ANYA      | SALESMAN  | 8698 | 1991-02-20 | 1600.00 | 300.00  |
| 8521  | SETH      | SALESMAN  | 8698 | 1991-02-22 | 1250.00 | 500.00  |
| 8566  | MAHADEVAN | MANAGER   | 8839 | 1991-04-02 | 2985.00 | NULL    |
| 8654  | MOMIN     | SALESMAN  | 8698 | 1991-09-28 | 1250.00 | 1400.00 |
| 8698  | BINA      | MANAGER   | 8839 | 1991-05-01 | 2850.00 | NULL    |
| 8882  | SHIVANSH  | MANAGER   | 8839 | 1991-06-09 | 2450.00 | NULL    |
| 8888  | SCOTT     | ANALYST   | 8566 | 1992-12-09 | 3000.00 | NULL    |
| 8839  | AMIR      | PRESIDENT | NULL | 1991-11-18 | 5000.00 | NULL    |
| 8844  | KULDEEP   | SALESMAN  | 8698 | 1991-09-08 | 1500.00 | 0.00    |

- a) Display all the records from table empl.
- b) Display empno and ename of all employees from table empl.
- c) Display ename, sal and sal added with comm. (sal+comm) from table empl.
- d) Display empno, name, sal and sal\*12 as Annual Salary whose commission is not NULL from table empl.
- e) List the details of those employees who have four lettered names.
- f) List the details of all employees whose annual salary between 25000 and 40000.
- g) List the different types of jobs offered to employees.
- h) List the details of employees who earn commission than their salaries.
- i) Display the name, job, salary of employee who doesn't have a manager.
- j) Display name of employee whose name contains 'A' as third alphabet.
- k) Display name of employee whose name contains 'T' as the last alphabet.
- 1) Display name of employee who is having 'L' as any alphabet of the name.

2. Create the following table 'Worker', insert records and perform the queries:

| Field Name   | Datatype | Constraints |
|--------------|----------|-------------|
| worker_id    | integer  | Primary Key |
| first_name   | char     | Unique      |
| last_name    | char     |             |
| Salary       | decimal  |             |
| joining_date | Date     | NOT NULL    |
| Department   | char     |             |

| WORKER_ID | FIRST_NAME | LAST_NAME | SALARY | JOINING_DATE | DEPARTMENT |
|-----------|------------|-----------|--------|--------------|------------|
| 001       | Monika     | Arora     | 100000 | 2014-02-20   | HR         |
| 002       | Niharika   | Verma     | 80000  | 2014-06-11   | Admin      |
| 003       | Vishal     | Singhal   | 300000 | 2014-02-20   | HR         |
| 004       | Amitabh    | Singh     | 500000 | 2014-02-20   | Admin      |
| 005       | Vivek      | Bhati     | 500000 | 2014-06-11   | Admin      |
| 006       | Vipul      | Diwan     | 200000 | 2014-06-11   | Account    |
| 007       | Satish     | Kumar     | 75000  | 2014-01-20   | Account    |
| 008       | Geetika    | Chauhan   | 90000  | 2014-04-11   | Admin      |

- a) Write an SQL query to fetch "first name" from Worker table in upper case.
- b) Write an SQL guery to fetch unique values of department from worker table
- c) Write an SQL query to print details of workers with department name either as "admin" or "HR".
- d) Write an SQL query to print details of the workers whose first name contains 'a'.
- e) Write an SQL query to print details of the workers whose salary lies between 100000 and 500000
- f) Verify the following queries and give the corresponding output.
  - SELECT worker\_id, first\_name FROM worker WHERE (salary<100000 && department='Admin') || (salary>100000 && department='HR');
  - SELECT first\_name FROM worker WHERE department 'Admin';
  - SELECT first name, salary FROM worker WHERE joining date= '2014-02-20';
  - SELECT worker\_id,first\_name FROM worker WHERE department NOT IN('HR','Admin');
  - SELECT first\_name FROM worker WHERE first\_name LIKE '%a';